Ao realizar a impressão de um romaneio (OGA250 - 15/12/2017), quando preenchido o campo NJK\_DESRES, o sistema imprime em tela normalmente, conforme imagem abaixo:

```
CEREAL OURO ARMAZENS GERAIS LTDA
  ROD BR 060
  75901970 - RTO VERDE - GOCNPJ.: 01072172000133 IE.: 101253680
  Telefone.: 55-64-21016200
Romaneio.: 0000003411 <br>
Safra....: SAFRA 2017/2018 <br>
Cocal: 31 - DESCARTE SOJA (ARMAZEM)
  Produto..: SOJA EM GRAOS
                                                               HM. : KGClass....: Física
0,00 \text{ kg} 1,00 \frac{1}{6}<br>0,00 kg 0,00 \frac{1}{6}<br>0,00 kg 3,00
  (-) VERDE.........
  (-) RENDIMENTO....
  (-) TESTE INTACTA.:
  \begin{tabular}{lllllllllllllllllllll} \bf( - ) & TESTE INTACTA.: & & & 0,00 Kg & 3,00 INTACTA D\\ \hline Total de Descontos: & & 0,00 Kg \\ Base. . . . . . . . . . . . & & 11.000,00 Kg \\ (-) Extras. . . . . . . . & & 0,00 Kg \\ Liquido. . . . . . . . . . & & 11.000,00 Kg Ticket Classificação. : \end{tabular}3,00 INTACTA DECLARADA
```
Porém, ao imprimir o relatório em uma **Impressora Física**, o sistema amontoa a informação do campo NJK\_DESRES na linha abaixo. Já realizamos o teste em várias impressoras diferentes e com várias configurações diferentes para tentar sanar o problema, mas em todas obtivemos o mesmo resultado. Pode-se visualizar abaixo a digitalização de como fica a impressão física do romaneio.

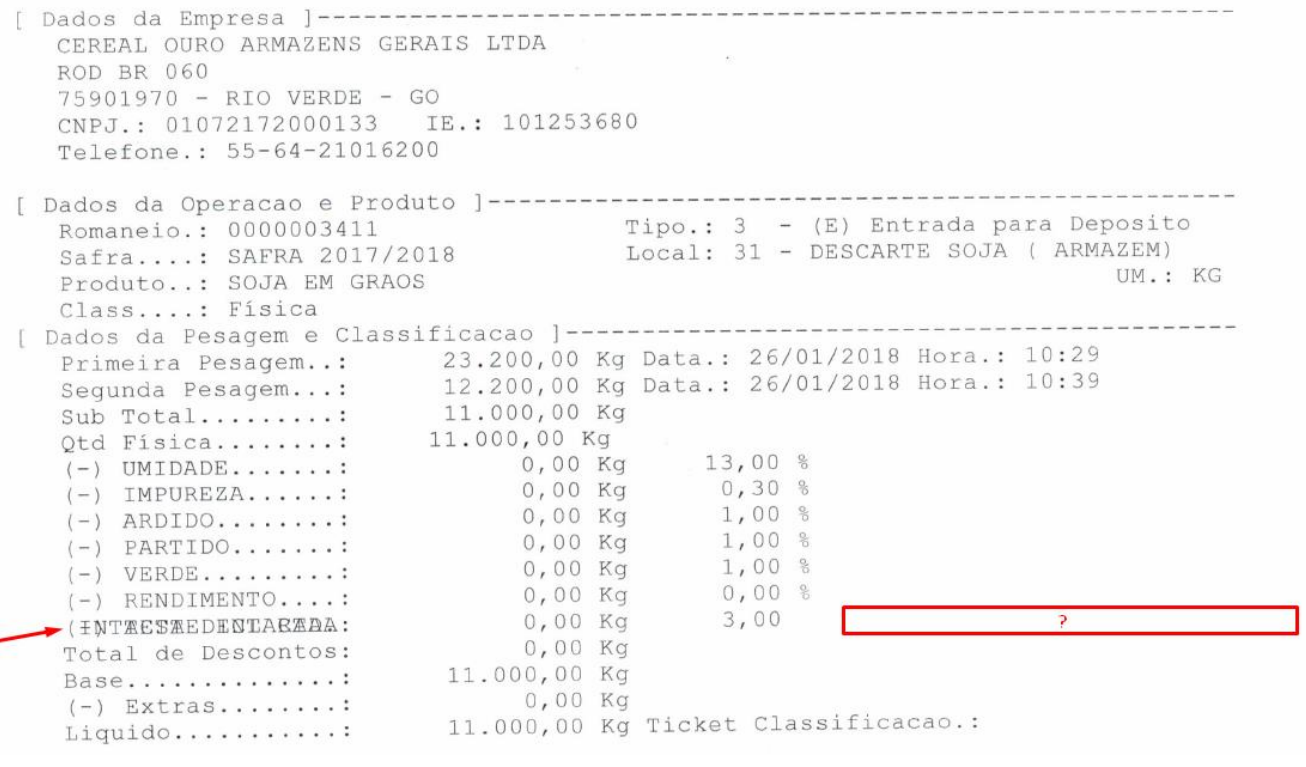